## **Gov 50: 22. More hypothesis testing**

Matthew Blackwell

Harvard University

### **Roadmap**

- 1. Two-sample tests
- 2. Two-sample permutation tests with infer
- 3. Issues with hypothesis testing

# **1/** Two-sample tests

- Statistical hypothesis testing is a **thought experiment**.
- What would the world look like **if we knew the truth**?
- Conducted with several steps:
	- 1. Specify your **null** and **alternative hypotheses**
	- 2. Choose an appropriate **test statistic** and level of test  $\alpha$
	- 3. Derive the **reference distribution** of the test statistic under the null.
	- 4. Use this distribution to calculate the **p-value**.
	- 5. Use p-value to decide whether to reject the null hypothesis or not
- Experimental study where each household for 2006 MI primary was randomly assigned to one of 4 conditions:
	- Control: no mailer
	- Civic Duty: mailer saying voting is your civic duty.
	- Hawthorne: a "we're watching you" message.
	- Neighbors: naming-and-shaming social pressure mailer.
- Outcome: whether household members voted or not.
- We'll focus on Neighbors vs Control
- Randomized implies samples are **independent**

Dear Registered Voter:

#### WHAT IF YOUR NEIGHBORS KNEW WHETHER YOU VOTED?

Why do so many people fail to vote? We've been talking about the problem for years, but it only seems to get worse. This year, we're taking a new approach. We're sending this mailing to you and your neighbors to publicize who does and does not vote

The chart shows the names of some of your neighbors, showing which have voted in the past. After the August 8 election, we intend to mail an updated chart. You and your neighbors will all know who voted and who did not.

DO YOUR CIVIC DUTY-VOTE!

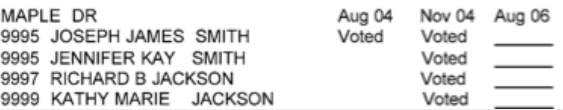

### **Social pressure data**

library(infer) data(social, package = "qss") social <- as\_tibble(social) social

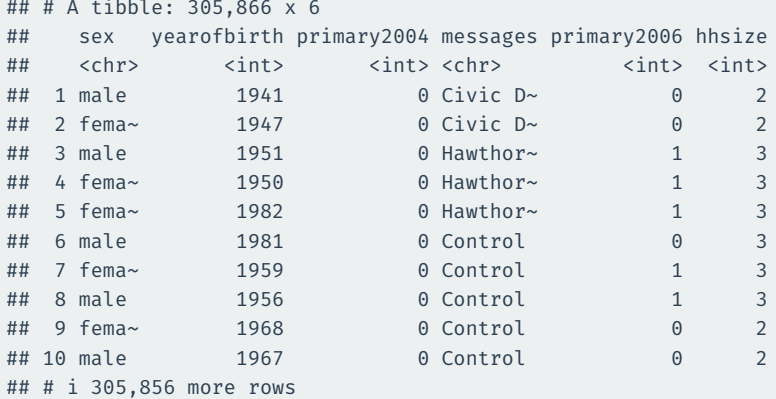

- Parameter: **population ATE**  $\mu_{\tau} \mu_{\tau}$ 
	- $\mu_{\mathcal{T}}$ : Turnout rate in the population if everyone received treatment.
	- $\mu_{C}$ : Turnout rate in the population if everyone received control.
- Goal: learn about the population difference in means
- Usual null hypothesis: no difference in population means (ATE = 0)
	- Null:  $H_0: \mu_T \mu_C = 0$
	- Two-sided alternative:  $H_1$  :  $\mu_T \mu_C \neq 0$
- In words: are the differences in sample means just due to chance?

How do we generate draws of the difference in means under the null?  $H_0: \mu_T - \mu_C = 0$ 

If the voting distribution is the same in the treatment and control groups, we could randomly swap who is labelled as treated and who is labelled as control and it shouldn't matter.

**Permutation test**: generate the null distribution by permuting the group labels and see the resulting distribution of differences in proportions

#### **Permuting the labels**

social <- social |> filter(messages %in% c("Neighbors", "Control"))

#### social |>

 $mutate(messages permute = sample(messages))$  |> select(primary2006, messages, messages\_permute)

#### ## # A tibble: 229,444 x 3 ## primary2006 messages messages permute ## <int> <chr> <chr> ## 1 0 Control Control ## 2 1 Control Control ## 3 1 Control Neighbors ## 4 0 Control Control ## 5 0 Control Control ## 6 1 Control Neighbors ## 7 0 Control Control ## 8 1 Control Control ## 9 1 Control Control ## 10 1 Control Control ## # i 229,434 more rows

**2/** Two-sample permutation tests with infer

#### **Calculating the difference in proportion**

#### infer functions with binary outcomes work best with factor variables:

```
social <- social |>
 mutate(turnout = if_else(primary2006 == 1, "Voted", "Didn't Vote"))
est ate \leftarrow social |>specify(turnout ~ messages, success = "Voted") >
 calculate(stat = \sqrt{n}diff in props", order = c("Neichbors", "Control"))est_ate
```

```
## Response: turnout (factor)
## Explanatory: messages (factor)
## # A tibble: 1 x 1
## stat
## <dhl>## 1 0.0813
```
### **Specifying the relationship of interest**

#### infer functions with binary outcomes work best with factor variables:

social |>  $specify(turnout ~<$  messages, success = "Voted")

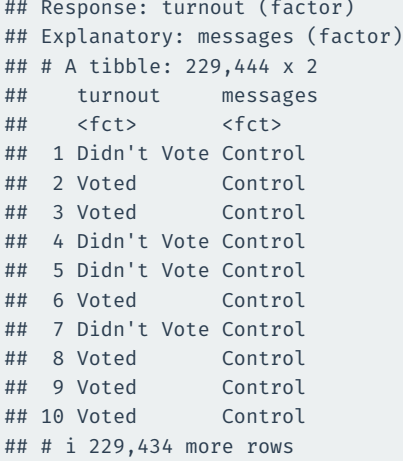

### **Setting the hypotheses**

The null for these two-sample tests is called "independence" for the infer package because the assumption is that the two variables are statistically independent.

```
social |>
 specify(turnout ~ messages, success = "Voted") >
 hypothesize(null = "independence")
```

```
## Response: turnout (factor)
## Explanatory: messages (factor)
## Null Hypothesis: independence
## # A tibble: 229,444 x 2
## turnout messages
## <fct> <fct>
## 1 Didn't Vote Control
## 2 Voted Control
## 3 Voted Control
## 4 Didn't Vote Control
## 5 Didn't Vote Control
## 6 Voted Control
## 7 Didn't Vote Control
## 8 Voted Control
```
#### **Generating the permutations**

We can tell infer to do our permutation test by using the argument type  $=$ "permute" to generate():

```
social |>
  specify(turnout ~ messages, success = "Voted") >
 hypothesize(null = "independence") |>
 generate(reps = 1000, type = "permute")
```

```
## Response: turnout (factor)
## Explanatory: messages (factor)
## Null Hypothesis: independence
## # A tibble: 229,444,000 x 3
## # Groups: replicate [1,000]
## turnout messages replicate
## <fct> <fct> <int>
## 1 Voted Control 1
## 2 Didn't Vote Control 1
## 3 Voted Control 1
## 4 Didn't Vote Control 1
## 5 Didn't Vote Control 1
## 6 Voted Control 1
## 7 Voted Control 1
```
#### **Calculating the diff in proportions in each sample**

```
null_dist <- social |>
  specify(turnout ~ messages, success = "Voted") >
 hypothesize(null = "independence") |>generate(reps = 1000, type = "permute") |>
 calculate(stat = "diff in props", order = c("Neighbors", "Control"))
```
#### null\_dist

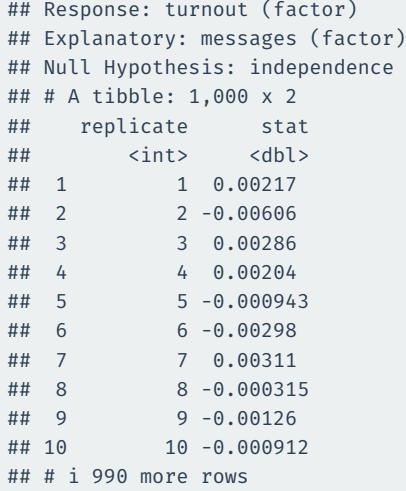

### **Visualizing**

null\_dist |> visualize()

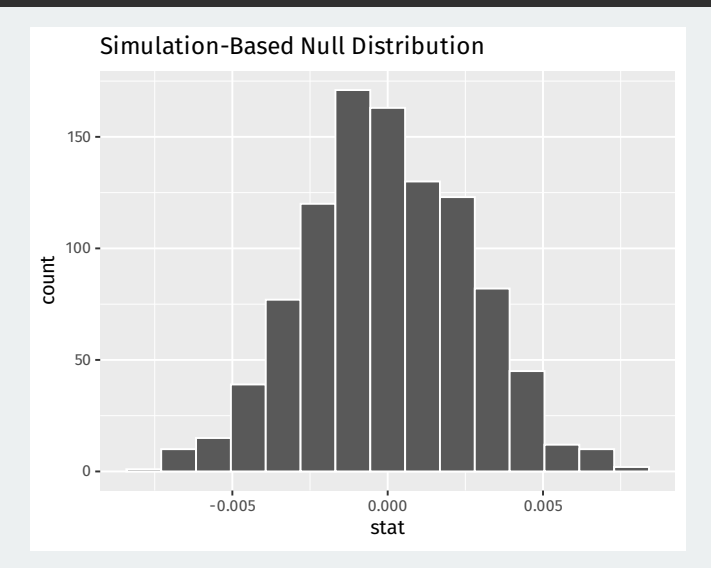

```
ate_pval <- null_dist |>
  get p value(obs stat = est ate, direction = "both")
ate_pval
```

```
## # A tibble: 1 x 1
## p_value
## <dbl>
## 1 0
```
### **Visualizing p-values**

null dist  $|>$ visualize() + shade\_p\_value(obs\_stat = est\_ate, direction = "both")

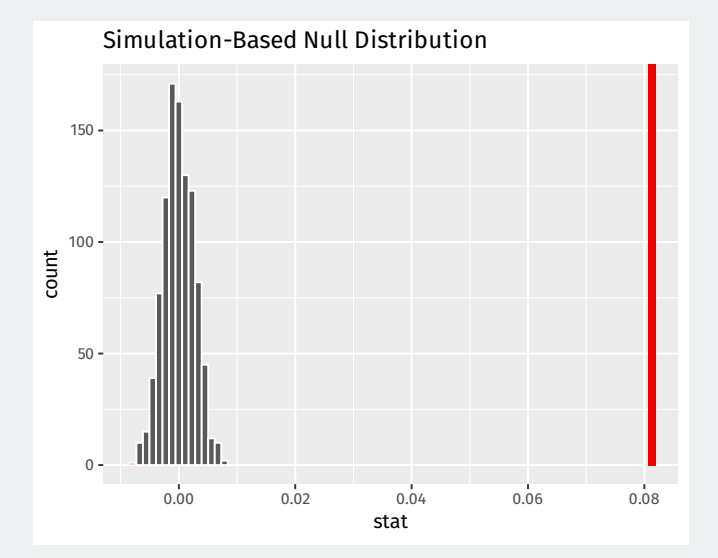

- There is a deep connection between confidence intervals and tests.
- Any value outside of a 100  $\times$  (1  $-\alpha$ )% confidence interval would have a p-value less than  $\alpha$  if we tested it as the null hypothesis.
	- $\cdot$  95% CI for social pressure experiment:  $[0.016, 0.124]$
	- $\rightsquigarrow$  p-value for  $H_0: \mu_T \mu_C = 0$  less than 0.05.
- Confidence intervals are all of the null hypotheses we **can't reject** with a test.

```
social |>
 specify(turnout ~ messages, success = "Voted") >
 generate(reps = 1000, type = "bootstrap") |>
 calculate(stat = "diff in props",
           order = c("Neighbors", "Control")) |>
 get_ci(level = 0.95)
```

```
## # A tibble: 1 x 2
## lower_ci upper_ci
## <dbl> <dbl>
## 1 0.0760 0.0867
```
## **3/** Issues with hypothesis testing

### **Significant vs not significant**

The difference between statistically significant and not statistically significant is itself not statistically significant:

#### **BEWARE FALSE CONCLUSIONS**

Studies currently dubbed 'statistically significant' and 'statistically non-significant' need not be contradictory, and such designations might cause genuine effects to be dismissed.

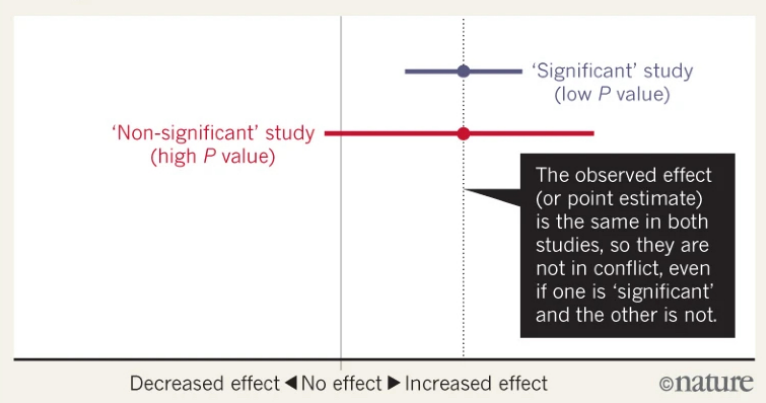

There are different types of significance that don't all have to be true together:

- 1. **Statistical significance:** we can reject the null of no effect.
- 2. **Causal significance**: we can interpret our estimated difference in means as a causal effect.
- 3. **Practical significance**: the estimated effect is meaningfully large.

### **p-hacking**

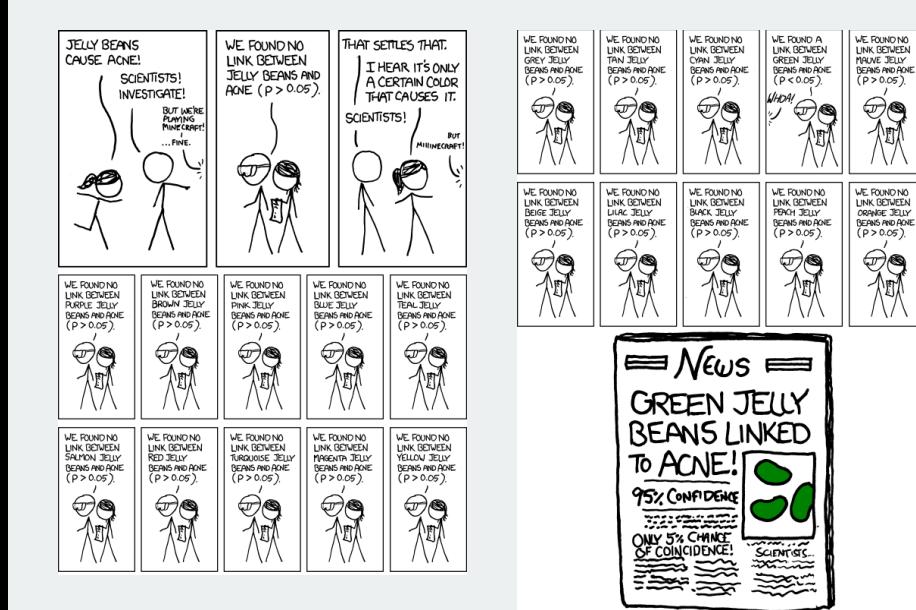

### **p-hacking**

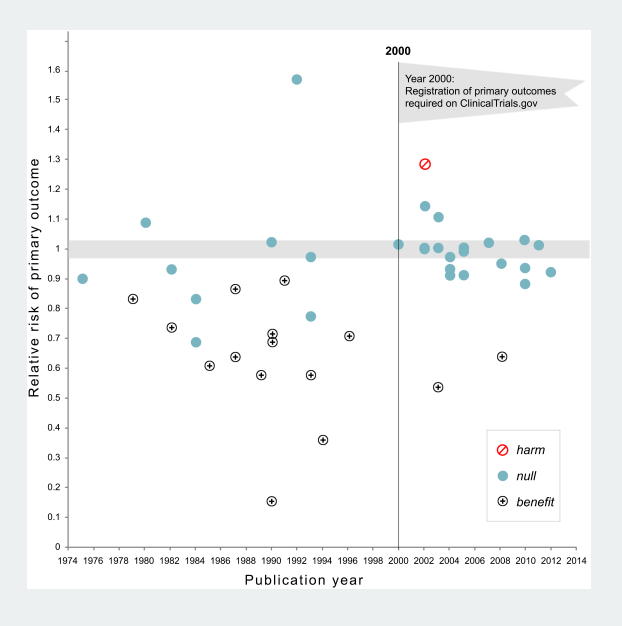